<span id="page-0-0"></span>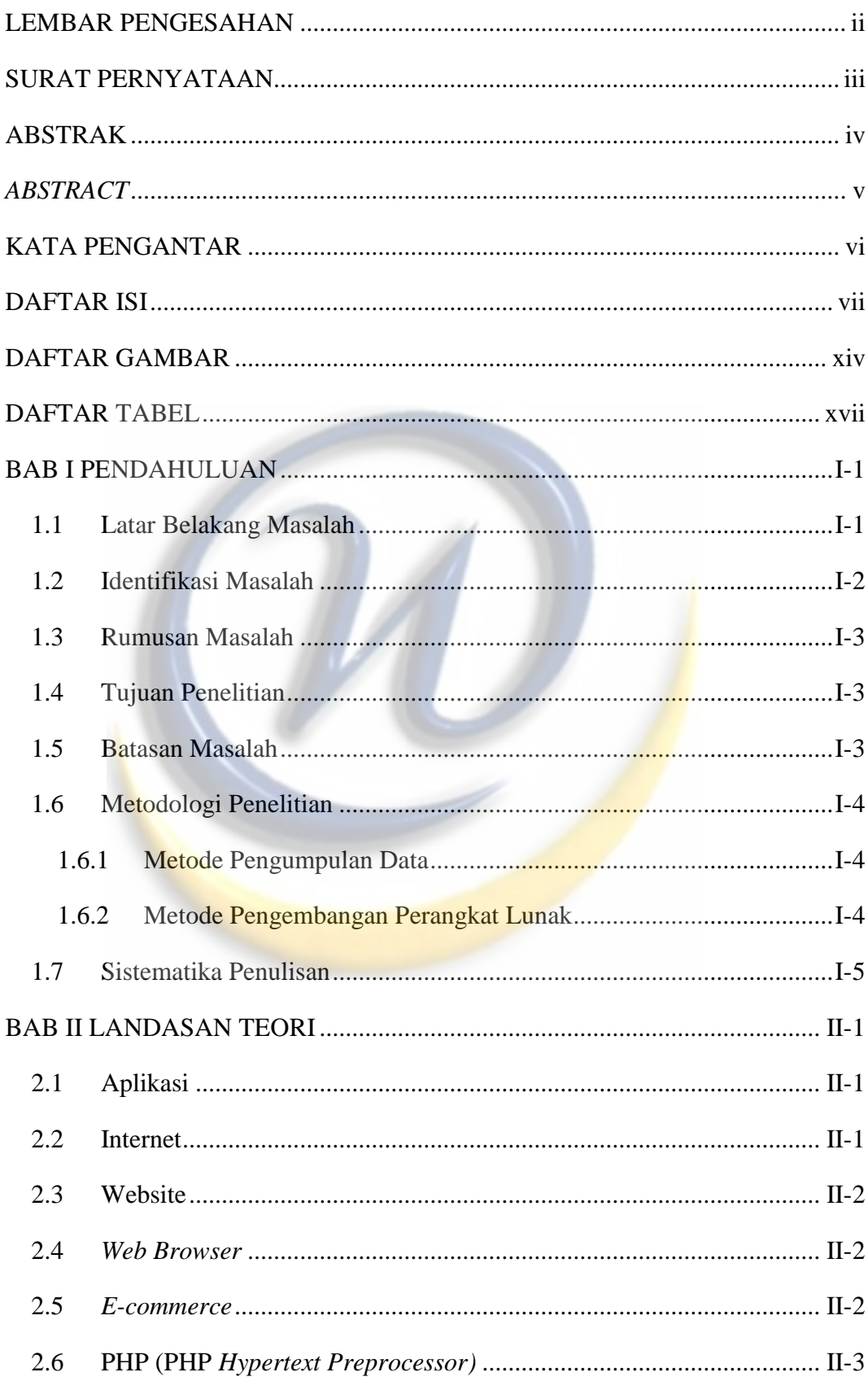

## **DAFTAR ISI**

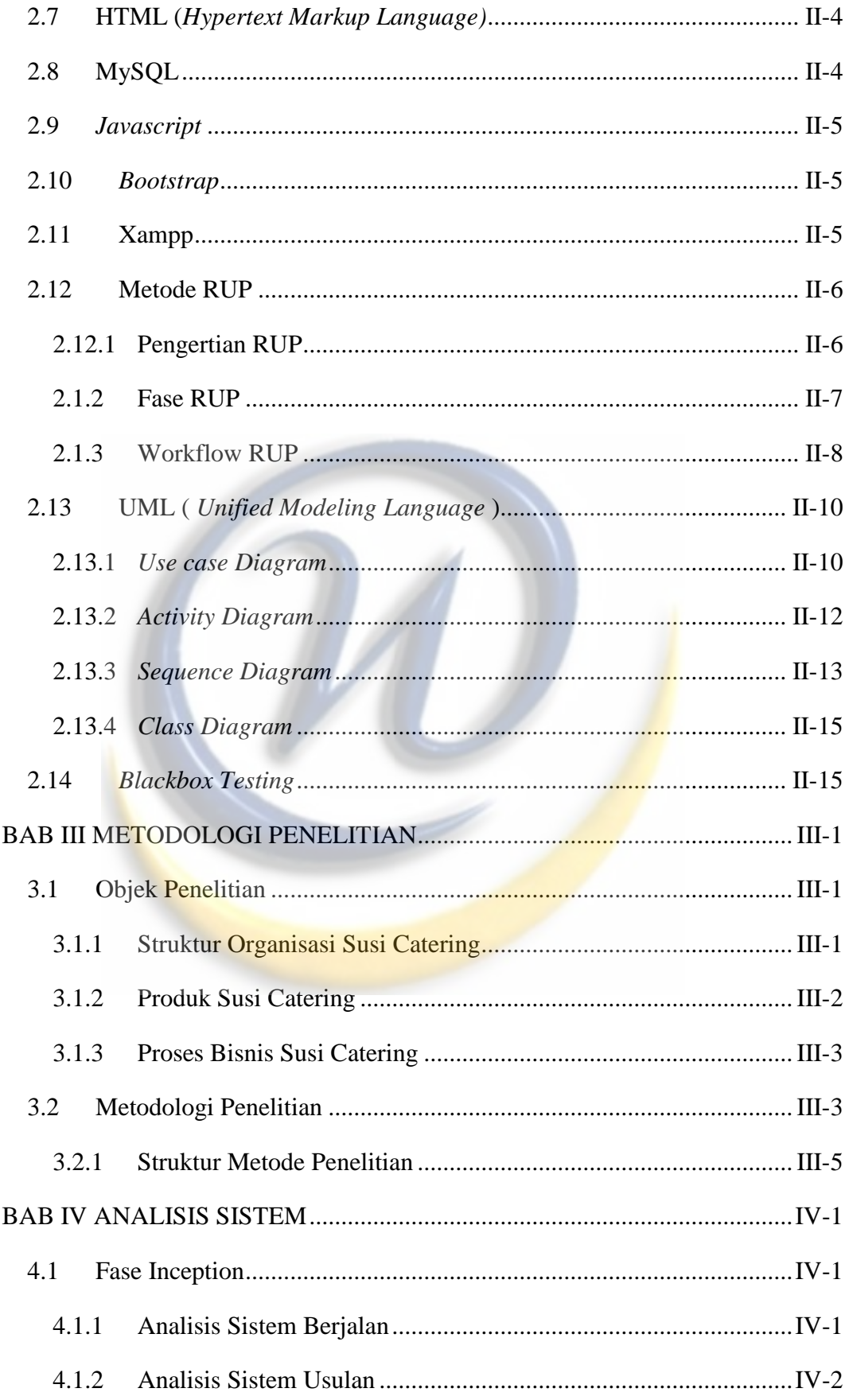

![](_page_2_Picture_272.jpeg)

![](_page_3_Picture_258.jpeg)

![](_page_4_Picture_243.jpeg)

![](_page_5_Picture_205.jpeg)

![](_page_6_Picture_5.jpeg)

![](_page_6_Picture_1.jpeg)